## 1) CURVAS DE PAR-VELOCIDAD DE UN MOTOR DE CORRIENTE CONTINUA DE IMANES PERMANENTES. CRITERIOS DE SELECCIÓN.

a) Curvas de par-velocidad.

 Las curvas de par-velocidad de un motor de corriente continua describen la capacidad de producción de un par estático del motor respecto al voltaje aplicado y a la velocidad del motor.

En régimen permanente, el modelo matemático del motor de corriente continua de imanes permanentes verifica:

$$
V_{t} = E_{a} + R_{a} \cdot I_{a}
$$
\n
$$
E_{a} = k_{E} \cdot \Omega_{1}
$$
\n
$$
T_{m} = k_{T} \cdot I_{a}
$$
\n
$$
\Omega_{2} = \frac{\Omega_{1}}{i}
$$
\n
$$
N_{2} = \frac{60 \cdot \Omega_{2}}{2\pi}
$$

De las ecuaciones anteriores se deduce la expresión:

$$
N_2 = \frac{60}{2 \cdot \pi \cdot i \cdot k_E} \left( V_t - \frac{R_a}{k_T} \cdot T_m \right)
$$

La expresión anterior representa las curvas de par-velocidad del motor, cuya representación gráfica se muestra en la figura:

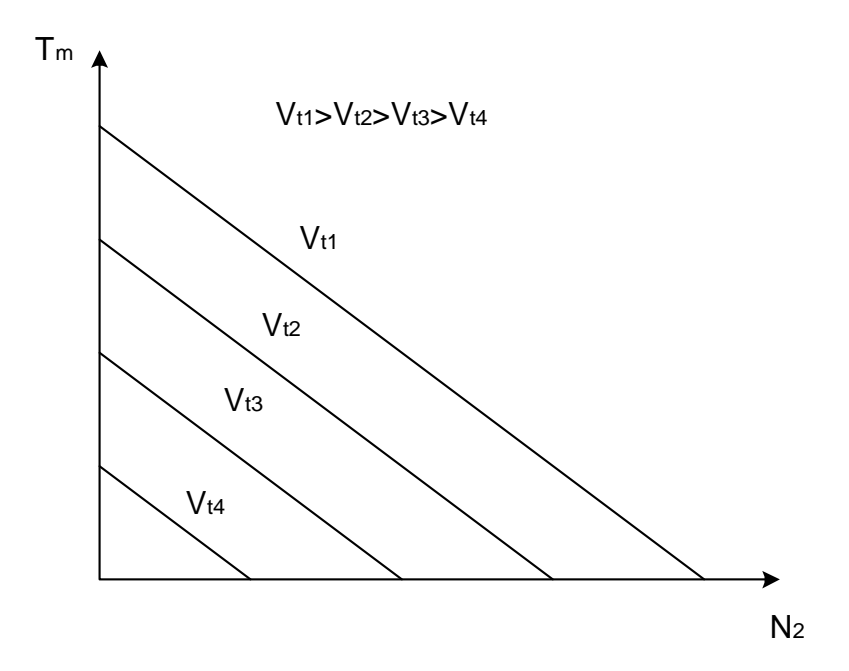

Observando la característica par-velocidad del motor, se deduce que la velocidad de una carga arbitraria puede ser regulada controlando  $V_t$ . Para determinar la tensión  $V_t$ necesaria para mover una carga a una determinada velocidad, es necesario conocer la curva de par resistente de la carga en régimen permanente T<sub>r1</sub>.

La curva de par-velocidad de la carga, en régimen permanente, vendrá dada por la expresión:

$$
T_{r1} = B_1 \cdot \Omega_1 + T_{c1} = B_1 \frac{2 \cdot \pi \cdot i \cdot N_2}{60} + T_{c1}
$$

donde T<sub>r1</sub> es el par resistente referido al eje de entrada del tren de engranajes.

 Supongamos que la curva de par-velocidad de la carga es la que se muestra en la figura:

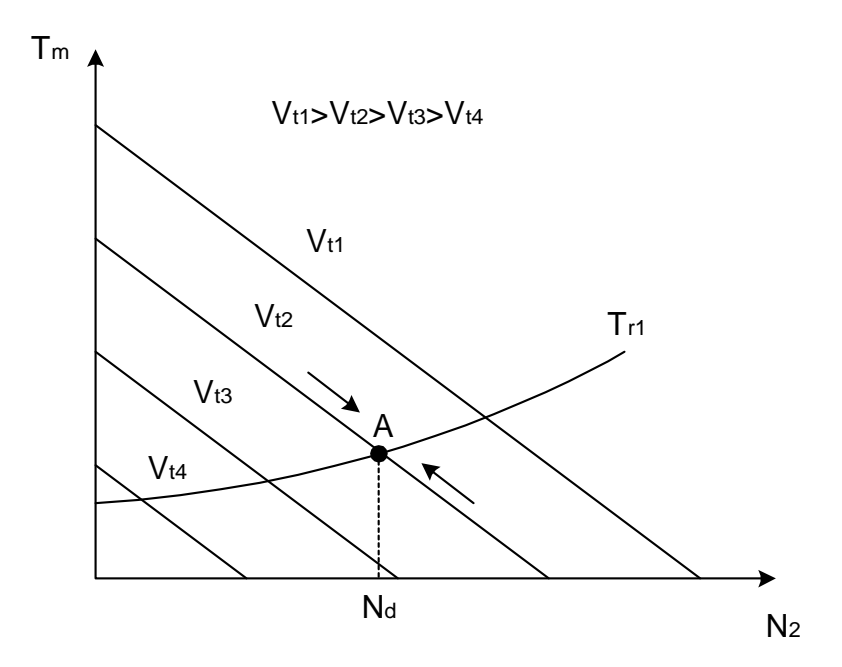

 Del gráfico anterior se deduce que si deseamos que la carga se mueva a la velocidad  $N_d$ , debemos ajustar el valor de  $V_t$  hasta hacerlo coincidir con  $V_{t2}$ .

Desde el momento en el que el motor arranca, la potencia suministrada por el motor se emplea en acelerar el sistema, de modo que la velocidad aumenta hasta que ambas curvas se cortan en A. En este punto el par resistente iguala al par motor y toda la potencia suministrada por el motor se invierte en mantener el movimiento del sistema a la velocidad  $N_d$ .

 La corriente que circula por el devanado de armadura vendrá dada por la expresión:

$$
T_m = k_T \cdot I_a = B_1 \cdot \Omega_1 + T_{c1}
$$

$$
I_a = \frac{B_1 \cdot \Omega_1 + T_{c1}}{k_T}
$$

 La tensión necesaria para que el motor trabaje en las condiciones de trabajo establecidas será:

$$
N_d = \frac{60}{2 \cdot \pi \cdot i \cdot k_E} \left( V_t - \frac{R_a}{k_T} \cdot T_m \right) = \frac{60}{2 \cdot \pi \cdot i \cdot k_E} \left( V_t - R_a \cdot I_a \right)
$$

$$
V_t = \frac{2 \cdot \pi \cdot i \cdot k_E \cdot N_d}{60} + R_a \cdot I_a
$$

La potencia desarrollada por el motor P y su rendimiento η, vendrán dados por las expresiones:

$$
P = T_{r1} \cdot \omega_1 = \frac{2 \cdot \pi \cdot T_{r1} \cdot N_1}{60}
$$

$$
\eta = \frac{P}{\sqrt{1 - P_{r1}}}
$$

 $V_t \cdot I_a$ 

·

Como norma de diseño se establece:

$$
P \leq \frac{P_{(MAX)}}{2}
$$

donde P(MAX) es la máxima potencia desarrollada por el motor.

También debe tenerse en cuenta el par máximo que será capaz de suministrar el motor en el momento del arranque. Este par será el que pueda desarrollar el motor a la tensión  $V_t$  y con el rotor bloqueado, y se representa por  $T_H$ . En las curvas de parvelocidad, T<sub>H</sub> se encuentra en la intersección de las curvas con el eje de ordenadas.

 $T_H$  que debe ser superior al par resistente  $T_{r1}$ , ya que de lo contrario el motor no podría mover la carga. Su expresión se deduce a partir de la expresión de las curvas de par-velocidad del motor cuando  $N_2=0$ :

$$
0 = \frac{60}{2 \cdot \pi \cdot i \cdot k_E} \left( V_t - \frac{R_a}{k_T} \cdot T_H \right)
$$

Despejando de la expresión anterior tendremos:

$$
T_H = k_T \cdot \frac{V_t}{R_a}
$$

Como norma de diseño se establece:

$$
T_{\scriptscriptstyle H} \geq 2 \cdot T_{\scriptscriptstyle r1}
$$

También debe considerarse que la corriente que circula por el devanado de armadura en las condiciones anteriormente descritas, I<sub>H</sub>, será elevada. Esta situación debe entenderse en el caso de que el par motor sea inferior al par resistente, de modo que el rotor no podrá moverse. Su expresión se obtiene a continuación:

$$
T_H = k_T \cdot I_H = k_T \cdot \frac{V_t}{R_a}
$$

Por lo tanto, la corriente en el arranque  $I<sub>H</sub>$  vendrá dada por la expresión:

$$
I_H = \frac{V_t}{R_a}
$$

Para una tensión de entrada dada, el máximo valor que puede alcanzar I<sub>a</sub> será I<sub>H</sub>, hecho que se comenta posteriormente. Por esta razón, se establece como criterio de seguridad la relación:

$$
I_H \leq I_{a(MAX)}
$$

b) Criterios de selección.

A la hora de seleccionar un motor que se adapte a las condiciones de trabajo de una aplicación concreta, debemos conocer en primer lugar:

- Velocidad máxima requerida en el eje de salida del motor  $N_{d2}$ .
- Par máximo que deberá proporcionar el motor en el eje de salida  $T_{r2}$ .

A partir de estos datos, debemos seleccionar del catálogo del fabricante un tren de engranajes capaz de proporcionar un par superior a  $T_{r2}$ :

 $T_{r2} \leq T_{r2(max)}$ 

Debe tenerse en cuenta el hecho de que si el par máximo que debe suministrar el motor es suficientemente pequeño, puede no ser necesario el tren de engranajes.

 A continuación, debemos calcular la relación de transmisión teórica que necesitará el tren de engranajes a partir de la expresión:

*Máxima velocidad de entrada requerida por la aplicación Máxima velocidad de entrada recomendada por el fabricante <sup>i</sup>* <sup>=</sup>

 Se selecciona un tren de engranajes con i menor o igual a la obtenida en la expresión anterior.

 A continuación calculamos la velocidad de entrada necesaria en el eje de entrada del tren de engranajes  $N_{d1}$  y seleccionamos un motor capaz de acoplarse al tren de engranajes seleccionado, que pueda proporcionar la velocidad  $N_{d1}$ :

$$
N_{d1} = N_{d2} \cdot i \le N_{1(\text{max})}
$$

Finalmente se comprueba que no se sobrepasan las limitaciones del motor de par de salida Tr1, potencia P, corriente de armadura  $I_a$ , tensión de alimentación  $V_t$ , par de arranque  $T_H$  y corriente de arranque  $I_H$ :

$$
T_{r1} = \frac{T_{r2}}{i \cdot \eta} + B_m \le T_{r1(\text{max})}
$$
  
\n
$$
P = \frac{2\pi \cdot T_{r1} \cdot N_1}{60} \le P_{(\text{max})}
$$
  
\n
$$
I_a = \frac{T_{r1}}{k_T} \le I_{a(\text{max})}
$$
  
\n
$$
V_t = \frac{2\pi \cdot k_E \cdot N_{d1}}{60} + R_a \cdot I_a \le V_N
$$
  
\n
$$
T_H = k_T \cdot \frac{V_t}{R_a} \le T_{r1(\text{max})}
$$
  
\n
$$
I_H = \frac{V_t}{R_a} \le I_{a(\text{max})}
$$

Otras consideraciones a tener en cuenta son:

- Dimensiones físicas del conjunto motor-reductor.
- Peso del conjunto motor-reductor.
- Limitaciones de la electrónica de potencia asociada al motor (ver el estudio realizado en el capítulo "Control PID de la velocidad de un motor de cd").

## 2) EJEMPLO DE COMPORTAMIENTO EN RÉGIMEN ESTACIONARIO DEL MOTOR DE CORRIENTE CONTINUA DE IMANES PERMANENTES.

A continuación se muestra un ejemplo práctico con el motor FAULHABER 2233F012S de rotor sin núcleo, con un tren de engranajes de piñones rectos de precisión 22/2, que se supone válido para la aplicación, con las siguientes características:

Motor: -  $V_N = 12V$ 

- $I_{a(MAX)} = 490 \text{mA}$
- $P_{(MAX)} = 3.66W$
- $T_{m(MAX)} = 3mNm$
- $N_{(MAX)} = 8000$ rpm
- $R_a = 9.7\Omega$
- $L_a=400\mu H$
- $J_m = 2.2 \cdot 10^{-7} \text{kg} \cdot \text{m}^2$
- $-B_m=0.12$ mNm (constante)
- $k_T = 13.4$ mNm/A
- $k_E = 13.4 \text{mV/(rad/s)}$

Reductora:

\n
$$
T_{r2(MAX)} = 100 \text{mNm}
$$
\n
$$
- N_{1(MAX)} = 4000 \text{rpm}
$$
\n
$$
- i = 97.3
$$
\n
$$
- \eta = 0.73
$$

Supongamos que deseamos mover una carga de  $T_{c2} = 25$ mNm,  $B_{c2} = 7$ mNm (constante) y  $J_{c2} = 6.10^{-4}$ kg·m<sup>2</sup> a una velocidad de N<sub>d2</sub> = 15rpm.

En primer lugar calculamos la velocidad y el par que debe suministrar el motor al eje de entrada del tren de engranajes:

$$
N_{d1} = N_{d2} \cdot i = 15.97.3 = 1459.5 \, rpm \le N_{1(MAX)}
$$

$$
T_{r1} = B_1 \cdot \Omega_1 + T_{c1} = B_m + \frac{B_{c2}}{i^2 \cdot \eta} + \frac{T_{c2}}{i \cdot \eta} = 0.12 \cdot 10^{-3} + \frac{7 \cdot 10^{-3}}{97.3^2 \cdot 0.73} + \frac{25 \cdot 10^{-3}}{97.3 \cdot 0.73} =
$$

$$
= 0.47 mNm \le T_{m(MAX)}
$$

$$
T_{r2} = T_{r1} \cdot i \cdot \eta = 0.47 \cdot 10^{-3} \cdot 97.3 \cdot 0.73 = 33.6 \cdot mNm \leq T_{r2(MAX)}
$$

A continuación calculamos la potencia que consumirá el motor, para las condiciones de trabajo establecidas:

$$
P = \frac{2 \cdot \pi \cdot T_{r1} \cdot N_{d1}}{60} = \frac{2 \cdot \pi \cdot 0.47 \cdot 10^{-3} \cdot 1459.5}{60} = 0.072W \le \frac{P_{(MAX)}}{2} = 1.83W
$$

Posteriormente se calculan la corriente del devanado de armadura y la tensión de alimentación:

$$
I_a = \frac{B_1 \cdot \Omega_1 + T_{c1}}{k_T} = \frac{0.47 \cdot 10^{-3}}{13.4 \cdot 10^{-3}} = 0.035A \le I_{a(MAX)}
$$
  

$$
V_t = \frac{2 \cdot \pi \cdot i \cdot k_E \cdot N_{d2}}{60} + R_a \cdot I_a = \frac{2 \cdot \pi \cdot 97.3 \cdot 13.4 \cdot 10^{-3} \cdot 15}{60} + 9.7 \cdot 0.035 = 2.39 \le V_N
$$

Se calculan también el par y la corriente del motor con el rotor bloqueado:

$$
I_H = \frac{V_t}{R_a} = \frac{2.39}{9.7} = 0.246A \le I_{a(MAX)}
$$
  

$$
T_H = k_T \cdot I_H = 13.4 \cdot 10^{-3} \cdot 0.246 = 3.3 m N m \ge 2 \cdot T_{r1} = 2 \cdot 0.47 \cdot 10^{-3} = 0.94 m N m
$$

Por lo tanto, alimentando el motor a 2.39V funcionará en las condiciones de trabajo requeridas.